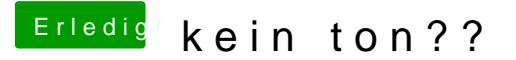

Beitrag von Welsi vom 16. November 2014, 09:38

@DerHackintosher2014 In mavericks lief der Ton einwandfrei mit alc 888

## [Ganda](https://www.hackintosh-forum.de/user/69835-gandalf/)lf

Ich habe schon Voodoo 2.2.4 und 0.2.1 - 0.2.2 getestet da lief keines der dr